## BEACON HEALTH OPTIONS® Maryland PROVIDER TRAINING SCHEDULE *Summer 2017 All Trainings are in Webinar format unless otherwise noted*

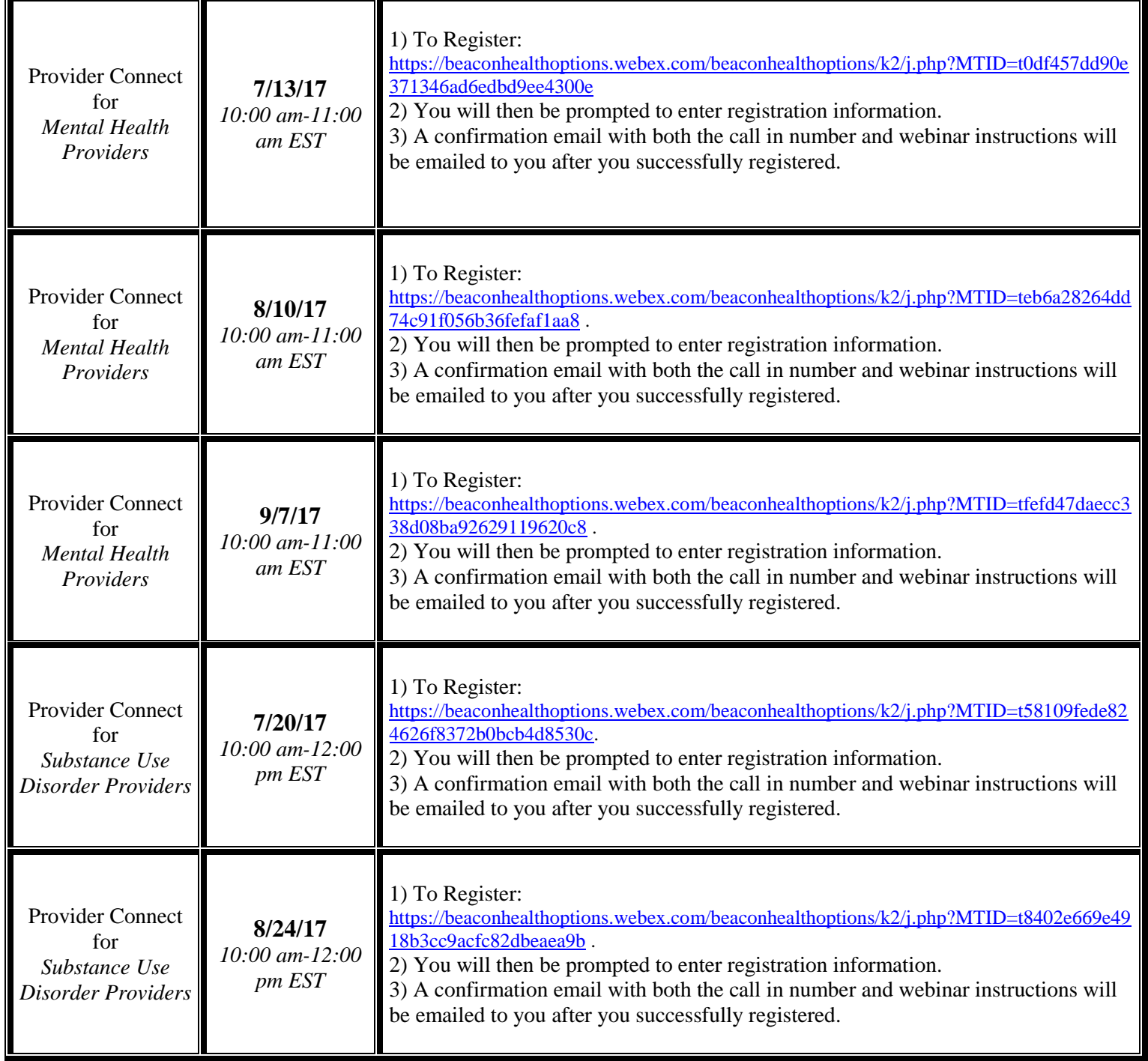

## BEACON HEALTH OPTIONS® Maryland PROVIDER TRAINING SCHEDULE *Summer 2017 All Trainings are in Webinar format unless otherwise noted*

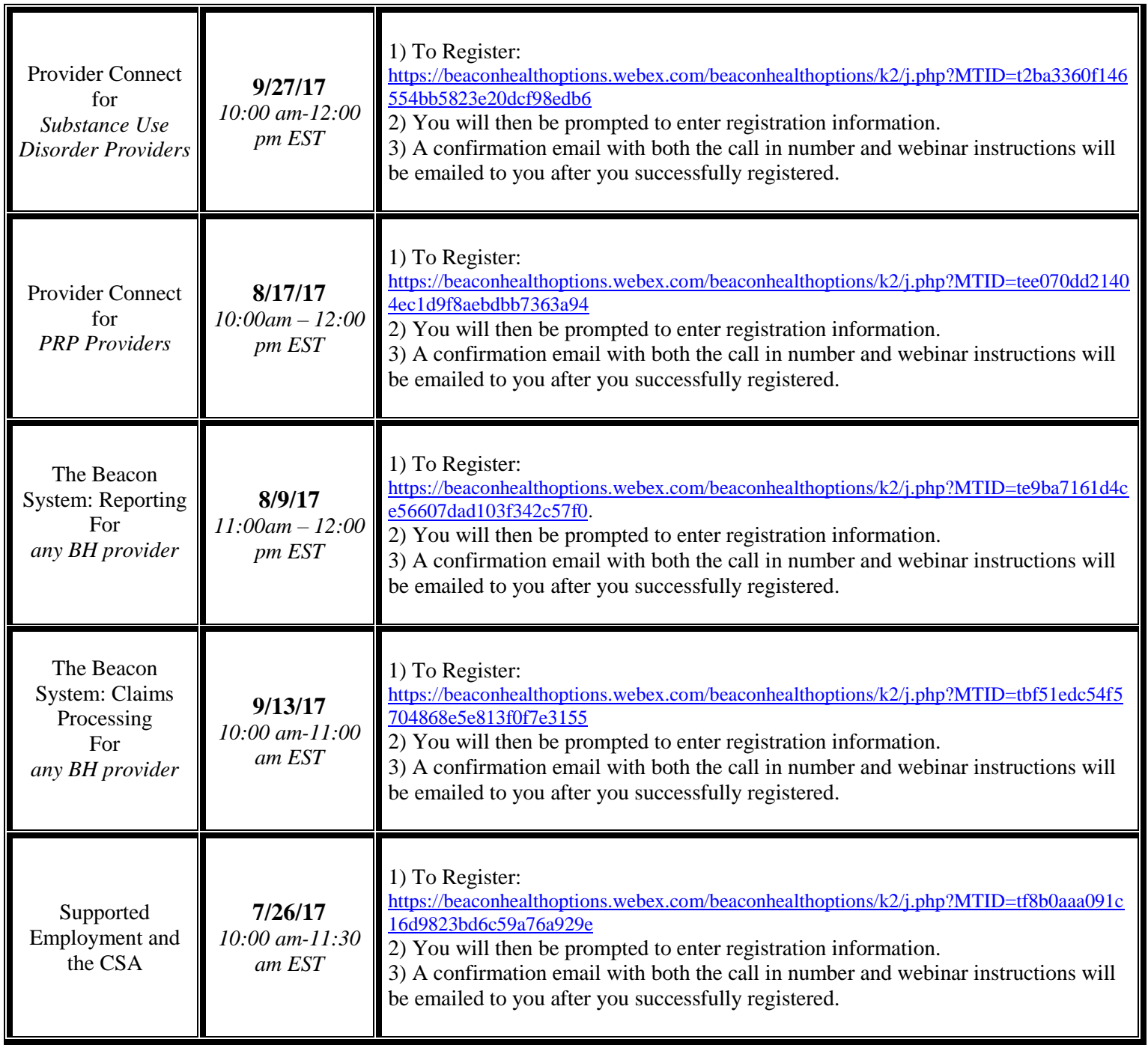

## BEACON HEALTH OPTIONS® Maryland PROVIDER TRAINING SCHEDULE *Summer 2017 All Trainings are in Webinar format unless otherwise noted*

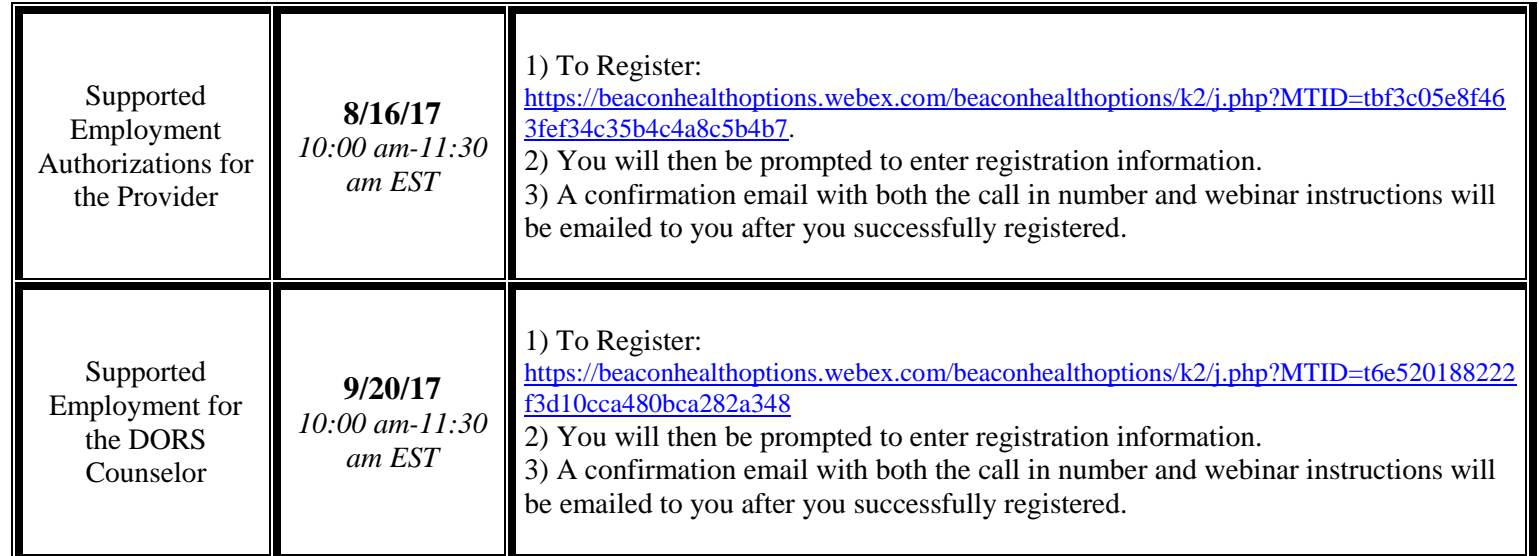